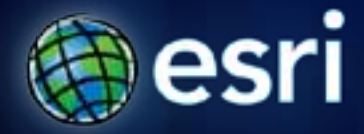

**Esri International User Conference** |**San Diego, CA Technical Workshops** | **July 13, 2011**

## **What is a GIS Service?**

Paul Trevillion, Esri

## **Outline**

- **The server scenario**
- **Workflow to create a GIS Service**
- **Using GIS Services**

## **Server**

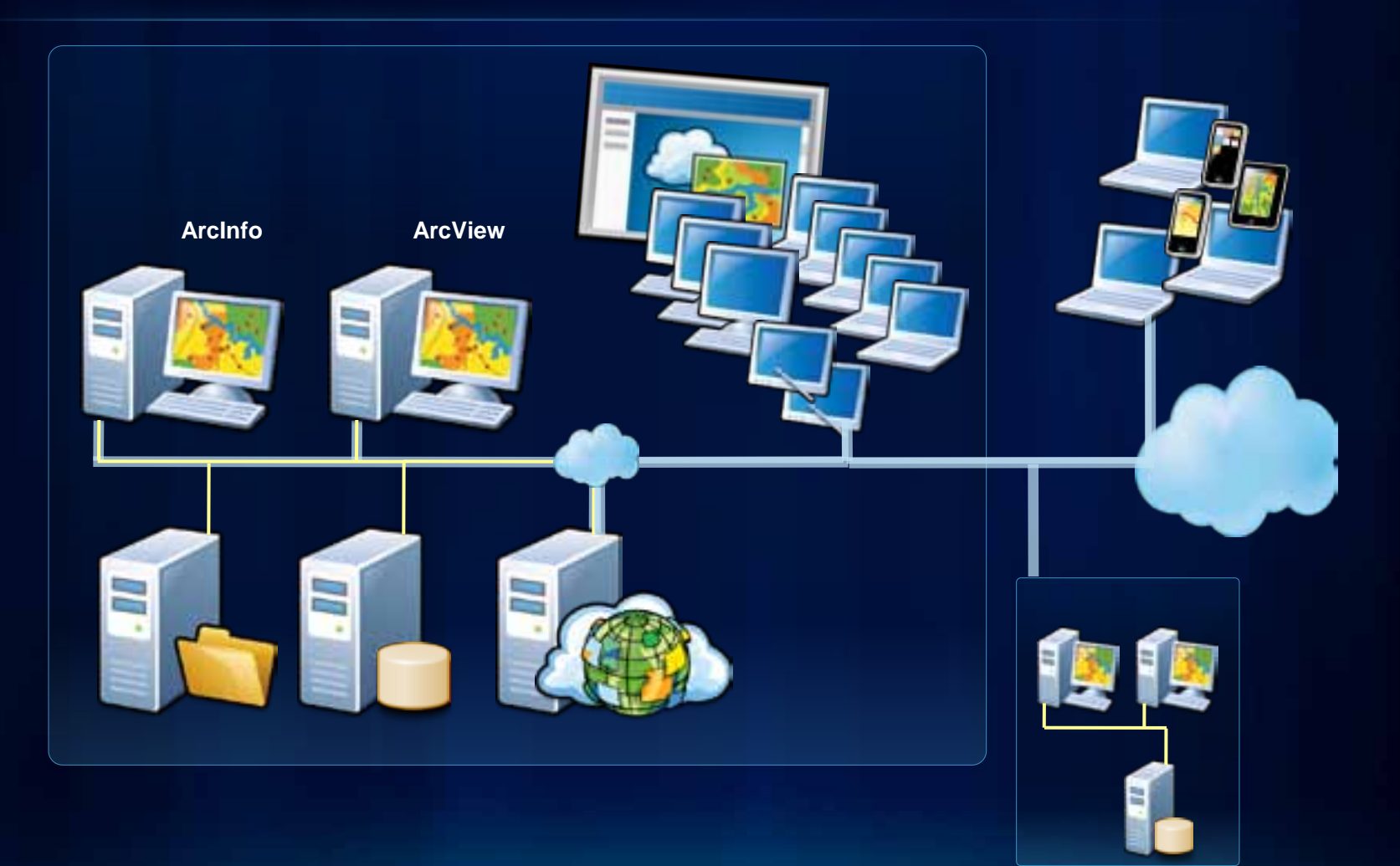

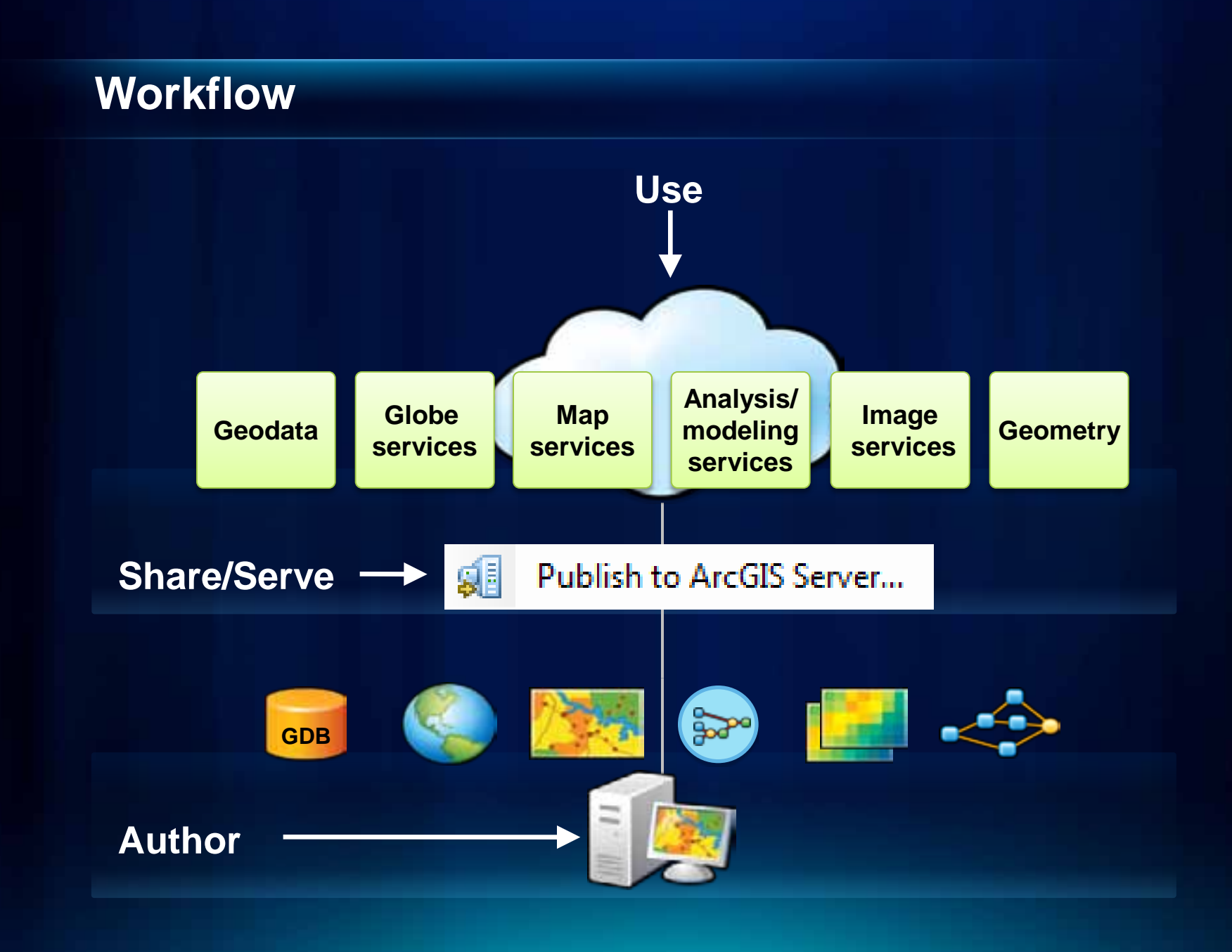

r۵

Fulton County Dept. of He

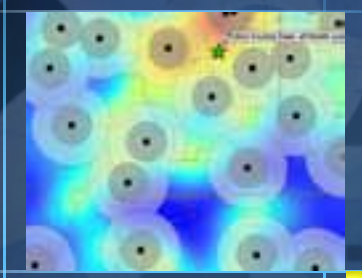

٠

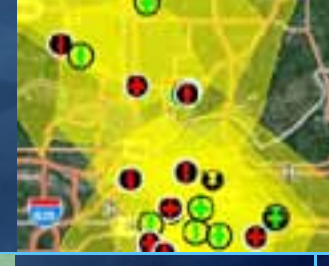

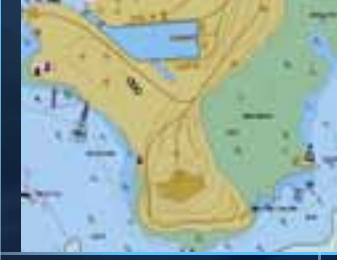

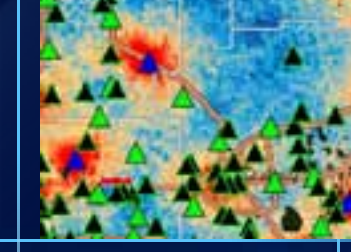

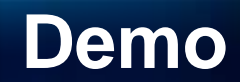

Publish a map

### **ArcGIS Server components**

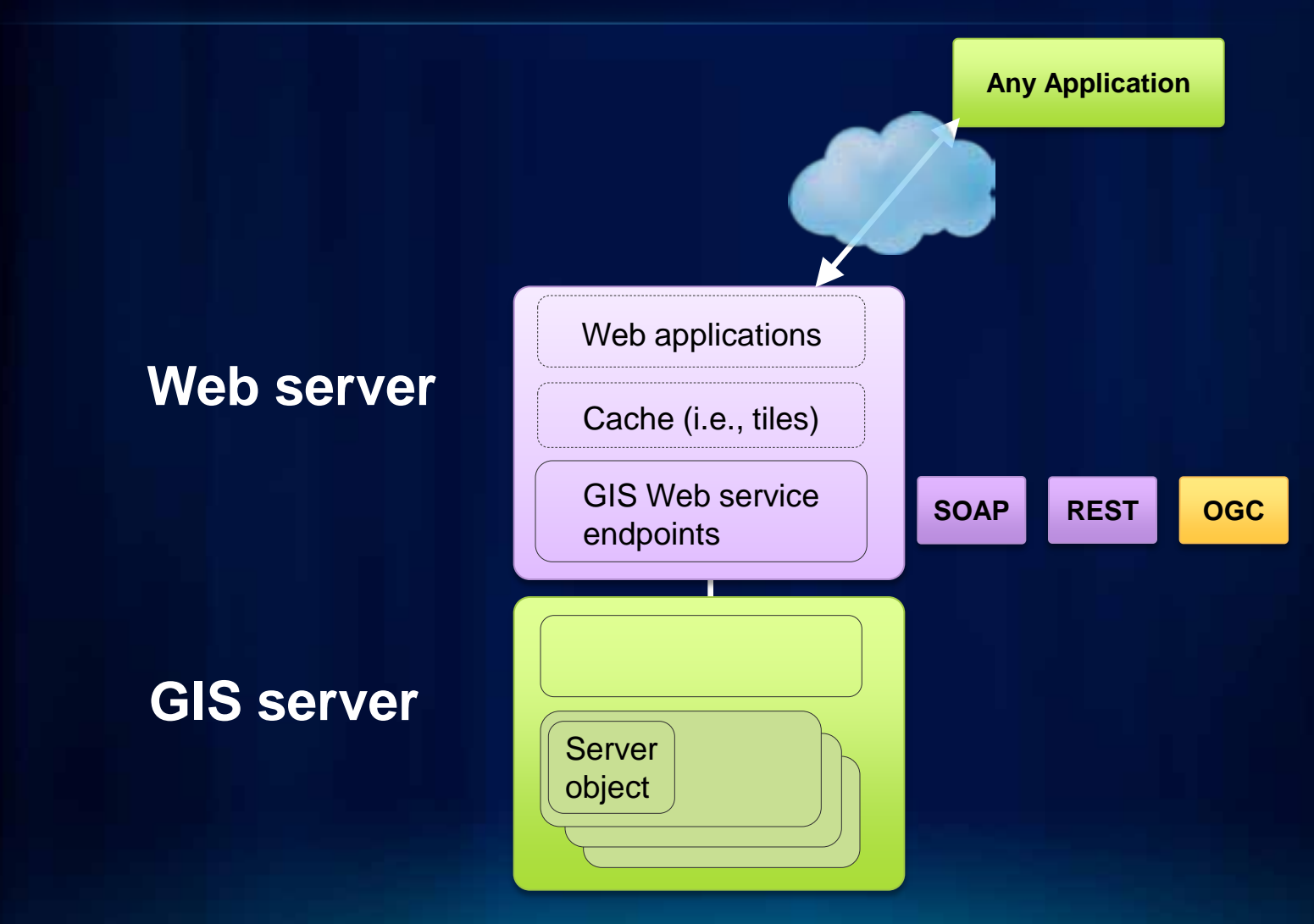

m

**Fulton County Dr** 

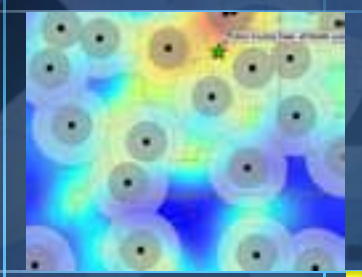

٠

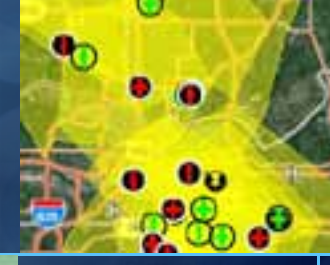

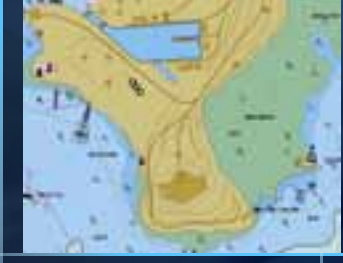

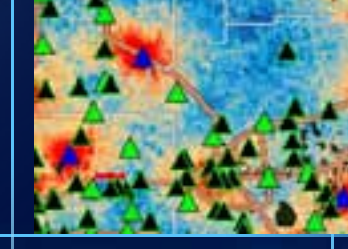

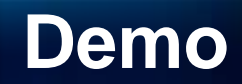

#### Use a REST service

# **Questions?**

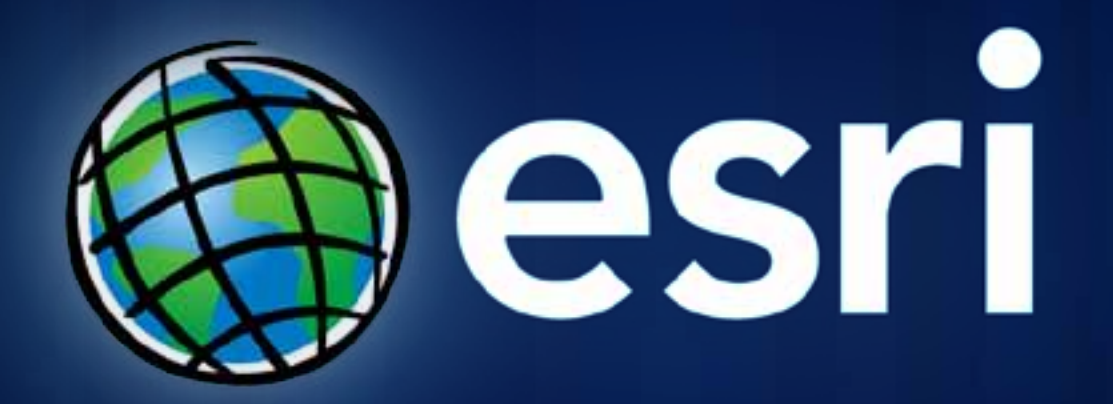